# **ΛΥΚΕΙΟ ΣΟΛΕΑΣ** Σχολική χρονιά 2008-2009

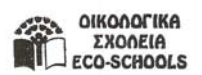

# **ΓΡΑΠΤΕΣ ΠΡΟΑΓΩΓΙΚΕΣ ΕΞΕΤΑΣΕΙΣ ΙΟΥΝΙΟΥ 2009**

**ΜΑΘΗΜΑ:** ΠΛΗΡΟΦΟΡΙΚΗ **ΤΑΞΗ :** Β΄ **ΗΜΕΡΟΜΗΝΙΑ:** Τετάρτη, 3 Ιουνίου 2009 **ΩΡΑ:** 07:45 – 10:15

#### **ΟΔΗΓΙΕΣ:**

- Το εξεταστικό δοκίμιο αυτό αποτελείται από έξι (6) σελίδες.
- Επιτρέπεται η χρήση **μη** προγραμματιζόμενης υπολογιστικής μηχανής.
- Να γράφετε μόνο με πέννα χρώματος **μπλε** (τα **διαγράμματα** μπορούν να γίνουν με **μολύβι**).
- Απαγορεύεται η χρήση διορθωτικού υγρού (tippex).
- Το εξεταστικό δοκίμιο χωρίζεται σε δυο μέρη, Α και Β.
	- **ΜΕΡΟΣ Α** Σας δίδονται δέκα (10) ερωτήσεις από τις οποίες να απαντήσετε μόνο στις **οκτώ (8)**. Κάθε σωστή απάντηση βαθμολογείται με **8 μονάδες**.
	- **ΜΕΡΟΣ Β** Σας δίδονται τέσσερις (4) ερωτήσεις από τις οποίες να απαντήσετε μόνο στις **τρεις (3)**. Κάθε σωστή απάντηση βαθμολογείται με **12 μονάδες**.

### **ΜΕΡΟΣ Α**

Να απαντήσετε στις **8 από τις 10** παρακάτω ερωτήσεις **(8 μονάδες η καθεμιά)** 

#### **Ερώτηση 1**

- α) Δώστε τους ορισμούς **Ηλεκτρονικός Υπολογιστής**, **Δεδομένα** και **Πληροφορία**. (Μονάδες 4)
- β) Αναφέρετε δυο διαφορές της Μνήμης Τυχαίας Προσπέλασης (**RAM**) από τη Μνήμη Μόνο για Διάβασμα (**ROM**). (Μονάδες 4)

#### **Ερώτηση 2**

α) Δίδονται οι ακόλουθες τιμές μεταβλητών:Υπολογίστε τις τιμές των πιο κάτω συνθηκών.

$$
X = -5, Y = 0, Z = 4
$$

**X = -5, Y = 0, Z = 4** (Μονάδες 4)

- **1.** NOT  $((Z = 4)$  AND  $(Y > 0))$
- **2.**  $(X = 6)$  AND  $(Y < 7)$
- **3.** NOT(Y < 7) OR (NOT  $(X > 0)$ )
- **4.**  $(Z \le 0)$  AND  $(Y \le 4)$  OR  $(Y > X)$
- β) Να γράψετε το αποτέλεσμα των πιο κάτω λογικών εκφράσεων. Τα Α, Β, C είναι μεταβλητές τύπου BOOLEAN και έχουν τις ακόλουθες τιμές:

**A = TRUE, B = FALSE, C = TRUE** (Μονάδες 4)

- **1.** A AND (B OR C)
- **2.** A OR NOT B OR C
- **3.** NOT A AND NOT C
- **4.** A AND B OR B AND C

*Σελίδα 1* 

## **Ερώτηση 3**

Δίνονται τα πιο κάτω τμήματα προγράμματος στη γλώσσα προγραμματισμού Visual Basic. Με τη χρήση προκαταρκτικής εκτέλεσης να παρουσιάσετε τα αποτελέσματα.

A)  $iA = 7$  B)  $k = 0$  $iB = 8$  j = 0 IF  $iB \ge iA$  Then For  $x = 1$  To 3  $iX = iA + iB$   $j = j + x$ Else Next  $iX = iA - iB$ End If  $k = k + j$  Print k, J  $iA = 2 * iB$ Print iX, iA, iB (Μονάδες 3) (Μονάδες 5)

## **Ερώτηση 4**

Να σχεδιάσετε λογικό διάγραμμα το οποίο να:

- α) διαβάζει την ακτίνα ενός κύκλου( R)
- β) υπολογίζει και να τυπώνει τη διάμετρο (διάμετρος = 2\*R) και το εμβαδόν του κύκλου (Εμβαδόν=π\*R²), για τις θετικές ακτίνες, **διαφορετικά** να τυπώνει το μήνυμα "Τιμή Εκτός Ορίων".

(Μονάδες 8)

# **Ερώτηση 5**

Να μετατραπεί το ακόλουθο λογικό διάγραμμα σε κώδικα Visual Basic.

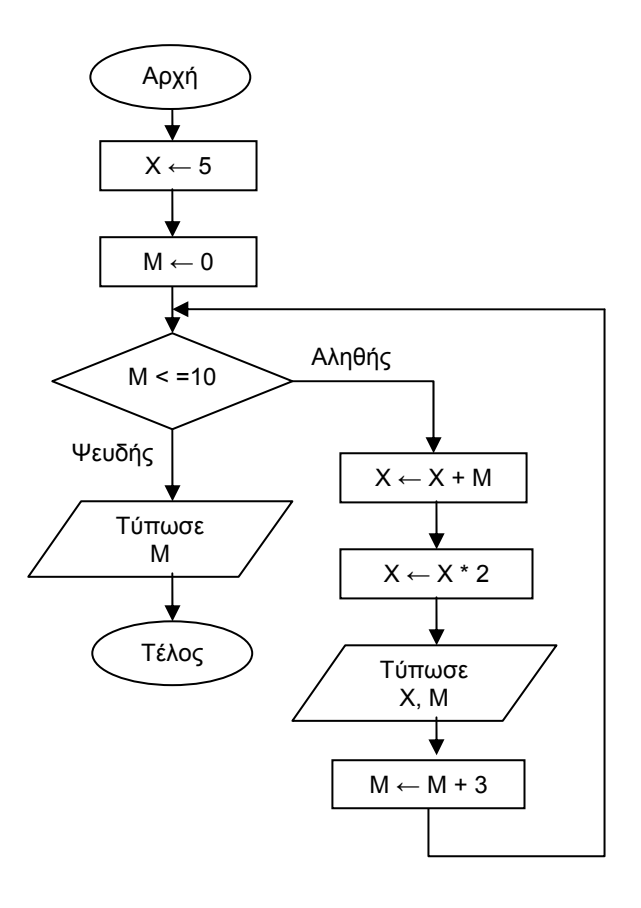

(Μονάδες 8)

### **Ερώτηση 6**

Να γράψετε ξανά τον παρακάτω κώδικα χρησιμοποιώντας την εντολή **Do While.**

Private Sub cmdCalculate\_Click()

```
Dim X As Integer 
Dim iS As Integer 
Dim iN as Integer 
Dim CMO as Currency 
iS = 0iN = 0For X = 20 To 1 Step -2
   iS = iS + XiN = iN + 1Next 
cMO = iS / iNMsgBox "O μέσος όρος είναι: " & cMO
```
End Sub

#### **Ερώτηση 7**

- α) Ο ρόλος και η σημασία του αναλυτή συστημάτων στην όλη διαδικασία ανάπτυξης ενός Πληροφοριακού Συστήματος είναι τεράστια. **Αναφέρετε** και **αναλύστε τρία (3)** προσόντα που πρέπει να διαθέτει ώστε να επιτελέσει το έργο του σωστά. (Μονάδες 6)
- β) Δώστε τους ορισμούς **Πελάτης** και **Χρήστης.** (Μονάδες 2)

### **Ερώτηση 8**

Να σχεδιάσετε το Διάγραμμα Ροής Δεδομένων για το παρακάτω σύστημα.

«Το γνωστό πολυκατάστημα ηλεκτρονικών συσκευών M & I στην Λευκωσία, διαθέτει πληροφοριακό σύστημα εξυπηρέτησης των πελατών του. Όταν ένα καινούργιος πελάτης επισκεφτεί το κατάστημα, ο πωλητής σε ένα από τα τερματικά του καταστήματος, καταχωρεί τα στοιχεία του πελάτη (όνομα, επίθετο, διεύθυνση, τηλέφωνο) στο αρχείο πελατών μαζί με ένα μοναδικό κωδικό, ο οποίος δημιουργείται αυτόματα και δίδεται στον πελάτη.»

(Μονάδες 8)

### **Ερώτηση 9**

Στο σχολείο μας πρόκειται να δημιουργηθεί μια βάση δεδομένων, στην Access,που θα περιέχει τα προσωπικά στοιχεία των εκπαιδευτικών που διδάσκουν σε αυτό. Τα απαραίτητα προσωπικά στοιχεία είναι ο αριθμός μητρώου (πενταψήφιος ακέραιος αριθμός), αριθμός ταυτότητας, αριθμός κοινωνικών ασφαλίσεων (επταψήφιος ακέραιος αριθμός), όνομα, επίθετο, διεύθυνση, έτος πρόσληψης στην υπηρεσία και ο κωδικός του τμήματος που είναι υπεύθυνος (π.χ. Β09)

α) Ονομάστε ένα πίνακα που θα αποθηκεύονται τα προσωπικά στοιχεία των εκπαιδευτικών. (Μονάδα 1) β) Δημιουργείστε τον πίνακα, με τη μορφή που ακολουθεί, όπου:

- i. Στην πρώτη στήλη (Field Name), συμπληρώστε τα ονόματα των πεδίων. (Μονάδες 2)
- ii. Στη δεύτερη στήλη (Data Type), συμπληρώστε το σωστό τύπο δεδομένων. (Μονάδες 2)

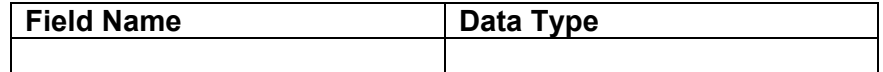

γ) Προσδιορίστε το πρωτεύον κλειδί του πίνακα και αιτιολογήστε την απάντησή σας. (Μονάδα 1)

(Μονάδες 8)

δ) Ο πιο πάνω πίνακας θα συνδεθεί (relationship) με ένα άλλο πίνακα στον οποίο είναι καταχωρημένα τα στοιχεία των τμημάτων. Ποιο πεδίο από αυτά που έχετε δηλώσει θα χρησιμοποιούσατε για να ορίσετε τη σύνδεση των δυο πινάκων; Αιτιολογήστε την απάντησή σας. (Μονάδες 2)

## **Ερώτηση 10**

Σε ένα σχολείο κατά τις εγγραφές ο κάθε μαθητής δίνει τα προσωπικά του στοιχεία (όνομα, επίθετο, διεύθυνση, τηλέφωνο, τμήμα), τα οποία καταχωρούνται από τη γραμματέα του σχολείου στο αρχείο μαθητών αφού προηγουμένως δημιουργηθεί για τον κάθε μαθητή ένας κωδικός (αριθμός μητρώου). Καθημερινά, κατά τη διάρκεια της χρονιάς, οι απουσίες του κάθε μαθητή, με βάση τα απουσιολόγια που δίνουν οι καθηγητές, εισάγονται στο αρχείο απουσιών (κωδικός μαθητή, αριθμός απουσιών, ημερομηνία), αφού προηγηθεί έλεγχος των προσωπικών του στοιχείων, από το αρχείο μαθητών. Στο τέλος κάθε τριμήνου ετοιμάζεται κατάσταση απουσιών για όλους τους μαθητές, που περιλαμβάνει τον κωδικό, το όνομα, το επίθετο και τον αριθμό απουσιών του κάθε μαθητή και η οποία δίδεται στο διευθυντή.

α) Να αναφέρετε τα **τρία (3) λάθη** που υπάρχουν στο διάγραμμα και να περιγράψετε τις ανάλογες διορθώσεις. (Μονάδες 6)

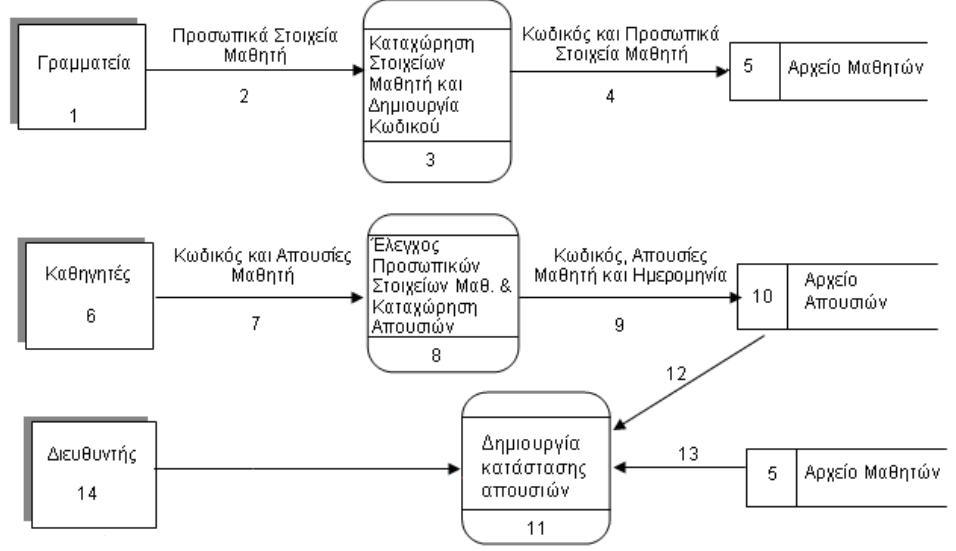

β) Πότε μια διαδικασία θεωρείται **Θαύμα**; Δώστε ένα παράδειγμα. (Μονάδες 2)

(Σύνολο μονάδων 64)

# **ΜΕΡΟΣ Β**

Να απαντήσετε στις **3 από τις 4** ερωτήσεις **(12 μονάδες η καθεμιά)** 

### **Ερώτηση 1**

Να χρησιμοποιήσετε την πιο κάτω φόρμα και να γράψετε τα αντίστοιχα προγράμματα στη Visual Basic, για τα δυο κουμπιά διαταγής.

- α) **ΚΑΤΑΧΩΡΗΣΕ** (cmdKataxwrise) : το οποίο να διαβάζει και να αποθηκεύει σε ένα μονοδιάστατο πίνακα τον βαθμό για το Α' τρίμηνο στο μάθημα της πληροφορικής των 20 μαθητών για ένα τμήμα της Β' Λυκείου (οι τιμές να εισάγονται από το πληκτρολόγιο με τη βοήθεια της συνάρτησης **InputBox**). (Μονάδες 4)
- β) **ΠΑΡΟΥΣΙΑΣΕ** (cmdParousiase): το οποίο να υπολογίζει και να εμφανίζει στη **φόρμα** το μέσο όρο των βαθμών μεγαλυτέρων του 17, το πλήθος των βαθμών μικρότερων ή ίσων του 10, τον ψηλότερο βαθμό και τη θέση του στον πίνακα. (Μονάδες 6)

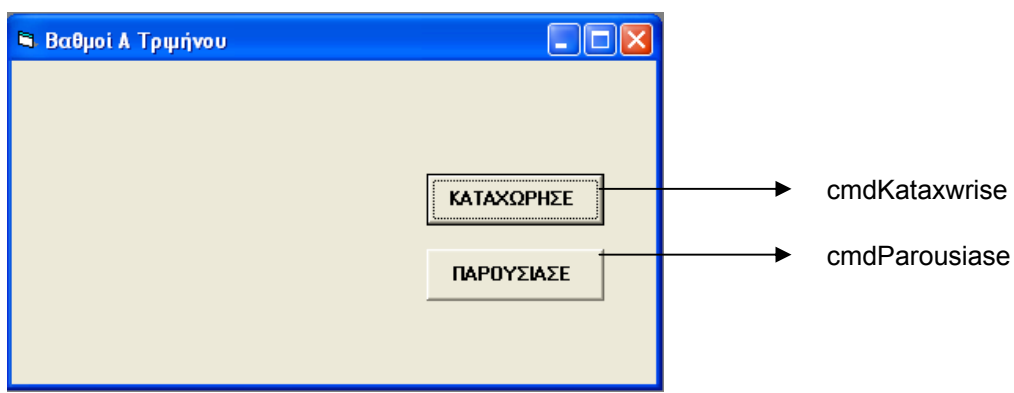

## **Ερώτηση 2**

Μια γνωστή εταιρεία κινητής τηλεφωνίας στην Κύπρο, ακολουθεί κάθε μήνα πολιτική τιμών που φαίνεται στον πίνακα που ακολουθεί:

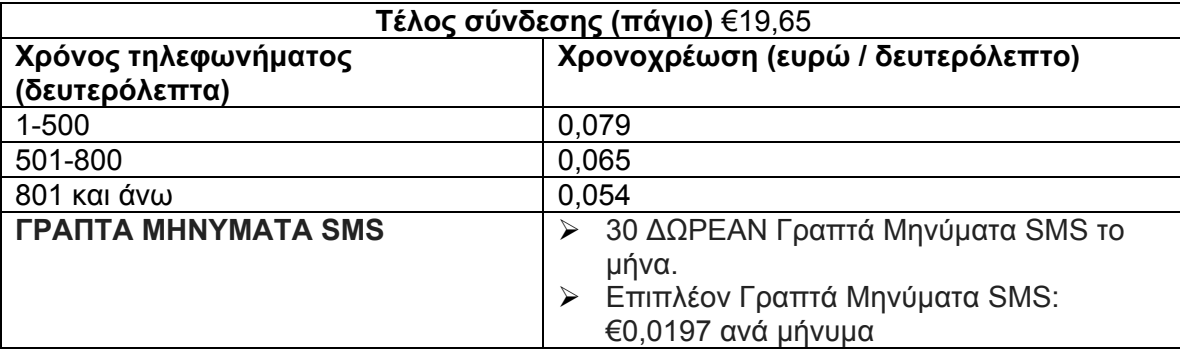

Για να υπολογιστεί η μηνιαία χρέωση του συνδρομητή πρέπει να δοθούν τα ακόλουθα στοιχεία:

- ο χρόνος τηλεφωνήματος
- ο αριθμός των γραπτών μηνυμάτων
- α) Να σχεδιάσετε τη φόρμα και να συμπληρώσετε δίπλα από κάθε χειριστήριο το όνομά του, σύμφωνα με τους κανόνες ονοματολογίας της Visual Basic. (Μονάδες 3)
- β) Να γράψετε τον κώδικα (εντολές) του προγράμματος για το κουμπί εντολών (command button) **Υπολόγισε**, το οποίο να: (Μονάδες 6)
	- i. διαβάζει το χρόνο τηλεφωνήματος και τον αριθμό των γραπτών μηνυμάτων.
	- ii. υπολογίζει και να τυπώνει τη μηνιαία χρέωση του συνδρομητή.
- γ) Να γράψετε τον κώδικα (εντολές) του προγράμματος για το κουμπί εντολών (command button) **Νέο**, το οποίο να διαγράφει τα δεδομένα της φόρμας και να δίνει εστίαση στο πρώτο χειριστήριο κειμένου (Textbox). (Μονάδες 2)

δ) Να γράψετε τον κώδικα (εντολές) του προγράμματος για το κουμπί εντολών (command button) **Έξοδος**, το οποίο να τερματίζει την εκτέλεση του προγράμματος. (Μονάδα 1)

## **Ερώτηση 3**

Να σχεδιάσετε **λογικό διάγραμμα** (Μονάδες 5) και να γράψετε **πρόγραμμα** (Μονάδες 7) στη Visual Basic το οποίο να:

- α) διαβάζει μια ακολουθία 30 ακεραίων αριθμών (οι τιμές να εισάγονται από το πληκτρολόγιο με τη βοήθεια της συνάρτησης **InputBox**),
- β) υπολογίζει και να τυπώνει το μέσο όρο των αρνητικών αριθμών και το μέσο όρο των θετικών αριθμών,
- γ) υπολογίζει και να τυπώνει το πλήθος των ζυγών αριθμών.

### **Ερώτηση 4**

Στην Κύπρο θα εφαρμοστεί σε δυο μήνες το σύστημα καταγραφής τροχαίων παραβάσεων με κάμερες στα φώτα τροχαίας. Μετά από κάθε φωτογράφηση παράβασης, ο υπεύθυνος στο τμήμα τροχαίας, καταχωρεί στο αρχείο καταγγελιών μέσω φόρμας οθόνης τα στοιχεία της παράβασης (αριθμός κυκλοφορίας οχήματος, τόπος, ημερομηνία και ώρα παράβασης, η φωτογραφία, το προβλεπόμενο πρόστιμο και οι βαθμοί ποινής) μαζί με τον αριθμό καταγγελίας, ο οποίος δημιουργείται αυτόματα από το σύστημα.

Ταυτόχρονα, με βάση τον αριθμό κυκλοφορίας του οχήματος, γίνεται αναζήτηση των προσωπικών στοιχείων του ιδιοκτήτη (όνομα, επίθετο, αριθμό ταυτότητας, διεύθυνση) από το αρχείο μηχανοκινήτων. Ακολούθως τυπώνεται έντυπο στο οποίο καταγράφονται ο αριθμός καταγγελίας, η ημερομηνία και ώρα παράβασης, το προβλεπόμενο πρόστιμο και οι βαθμοί ποινής. Το έντυπο αυτό αποστέλλεται στον ιδιοκτήτη.

- α) Να σχεδιάσετε το Διάγραμμα Ροής Δεδομένων (ΔΡΔ) για τη λειτουργία που περιγράφηκε πιο πάνω.
- β) Να αναλύσετε τις διαδικασίες του ΔΡΔ. (Μονάδες 2)

(Σύνολο μονάδων 36)

(Μονάδες 10)

(Γενικό σύνολο μονάδων 100)

**ΚΑΛΗ ΕΠΙΤΥΧΙΑ**

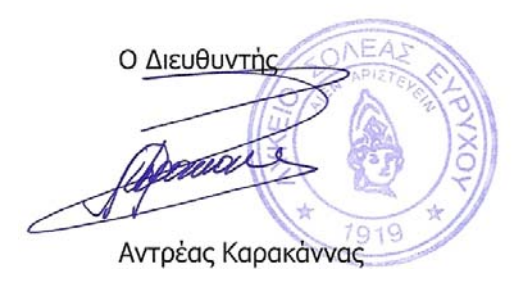